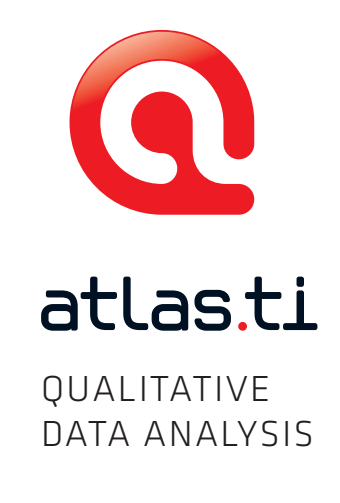

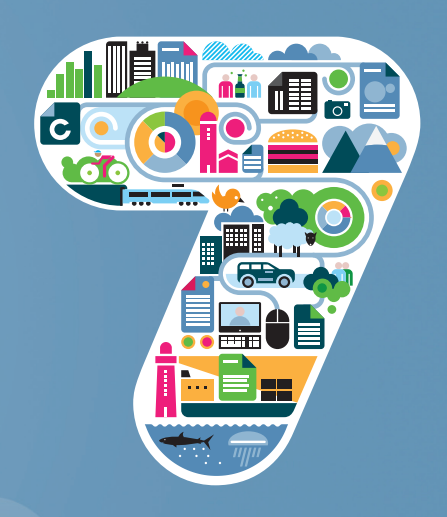

# **INSIDE ATLAS.ti – The QDA Newsletter**

**This issue of INSIDE ATLAS.ti brings you updates on several important ATLAS.ti-related issues. Chief among them is the long-awaited Mac version. But we also have news about training events, online opportunities, new publications, and a number of powerful recent innovations that may have already found their way onto your computers in recent service packs.**

We know that many of you are eagerly awaiting the new Mac version. While the originally published release date of July had to be pushed back slightly, we would nonetheless like to offer you an exclusive first glimpse of ATLAS.ti for the Mac and its features in this issue. **We are happy to announce that the official release has now been set for September 17, 2014**.

We apologize for the delay but we are certain that it will be worth the wait — the additional features will make it an even more mature product all around. The public beta version release is already imminent and will be introduced at the Berliner Methodentreffen in Berlin, Germany, on July 17 and 18. **[Read more here.](#page-1-0)**

To see what's to come, **[watch the preview video.](https://www.youtube.com/v/Ear_nDPZsbM)**

**Also, we are launching ATLAS.ti for the Mac with a huge sale – starting July 1st you can now pre-order the Mac version at a full 30% discount, good for any license. [Read more here.](#page-4-0)**

Other topics in this issue of INSIDE ATLAS.ti include:

• Updates on training events and conferences from the Training & Partnership Development desk. **[Read more](#page-5-0)  [here.](#page-5-0)**

• Recent Service Packs and Updates in ATLAS.ti 7. **[Read more here.](#page-8-0)**

• We are announcing the launch of the **[ATLAS.ti](#page-10-0)  [Research Blog](#page-10-0)**, the introduction of **[CAST — The Certified](#page-11-0)  [ATLAS.ti Student Trainer Program](#page-11-0)**, and the publication of a **[new manual for ATLAS.ti Mobile for Android](#page-10-0)**.

• Also, we are happy to present the second edition of Susanne Friese's seminal book, *Qualitative Data Analysis with ATLAS.ti*, now specifically re-written for ATLAS.ti 7. **[Read more here.](#page-11-0)**

Your questions, comments and suggestions are always most welcome. Please do not hesitate to drop us a line via **[newsletter\\_feedback@atlasti.com](mailto:newsletter_feedback@atlasti.com)**

Happy coding

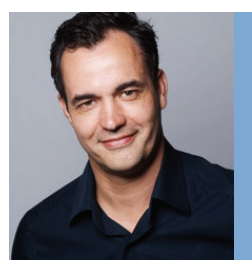

Jörg Hecker Director Business Operations

<span id="page-1-0"></span>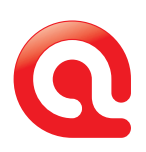

## **ATLAS.ti for Mac is Just Around the Corner**

**We know that many of you are eagerly awaiting the new Mac version. Below you see ATLAS.ti for Mac in action. While the expected July release date had to be delayed, we are happy to announce that the official release date is set for September 17.**

The first public beta release will coincide with the Berliner Methodentreffen in Berlin, Germany, on July 17 and 18. If you are interested in participating in our beta testing program, feel free to apply here: **<http://macbeta.atlasti.com>** (see **[below](#page-4-0)** for more information).

Now let's have a look and get a first impression of ATLAS.ti for Mac:

Below you see the main HU editor displaying a coded document and the Code Manager. The Navigator on the left-hand side lets you alternatively display your list of documents, codes, quotations, memos, or network views.

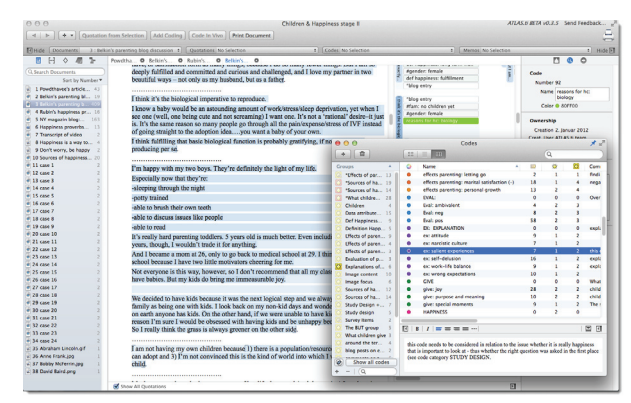

*Main HU editor displaying a coded document*

The multi-page view not only allows you to display documents side-by-side, it also lets you see network views in the same area.

| <b>AA</b><br>4   >     + +     Quozzun from Selvictua     ABE Codina     Code In Vino                                                                                                    |                                                                                                    | Children & Hanningo, stage E  Edited          |                      | ATLANTA AFTER LAT. A Service Experiments |                             |
|----------------------------------------------------------------------------------------------------|----------------------------------------------------------------------------------------------------|-----------------------------------------------|----------------------|------------------------------------------|-----------------------------|
| 111 Augustus to Section<br>82 Gota: Decompany, 4 - Managers is a way to finant                                                                                                    |                                                                                                    | a Hidago da Salutina                          | 1   Money to Martins |                                          | <b>Contract</b><br>1.50467  |
| <b>BANK O</b>                                                                                                    |                                                                                                    | Smarr. @ Spool. @ Homes. @                    |                      |                                          |                             |
|                                                                                                    |                                                                                                    |                                               |                      |                                          |                             |
| <b>The Happiness Project</b><br>Do your children make you happy? Some research says NO. I say YES.                                                                                                    | <b>Algorithm</b> , Testude<br><b>Wing artist</b><br>Water have children                                          |                                               |                      |                                          |                             |
| Construction Building                                                                                                    |                                                                                                    |                                               |                      |                                          |                             |
| My earth-shatering happiness formula is: to be happs, you must think about feeling good, feeling<br>bad, and feeling right, in an atmosphere of crewth.<br>One of the purples that led me to devise this formula is the question: Do children make you happy? (For<br>necede who want children. I mean: some neonle are quite hanny net having children.) | E source baker, and artistics<br>Af handsaw fulfilment<br>del lugareau, a state of exec.<br>T. Saranahi policera |                                               |                      |                                          |                             |
| In Standillag on Happlaces, prominent pencholagist Daniel Gilbert annuos that children don't, in fact,<br>make their navetts hanny.                                                                                                    |                                                                                                    |                                               |                      |                                          |                             |
| He points to studies that show that marital satisfaction plummets after the birth of the first child and<br>increases after the last child has left home, and to research that shows that a group of women found<br>childcare only slightly more pleasant than housework.                                                                                 | E efectigation, statistics (-)                                                                                   |                                               |                      | (C) received closely in the site."       | <b>C. Colde</b><br>C costs. |
| So why do people think children being happiness? Because, Gilbert argues, without the successful                                                                                                    | company for by  Affect beforest                                                                                  |                                               |                      |                                          | <b>IC Fanys</b>             |
| transmission of that inaccurate belief, secrety would erady - no one would have kids. Also, he says.<br>when people think about having kids, they imagine the fun and success, but not the inconvenience and<br>anxiety.                                                                                                    | monera for his bishops                                                                                           |                                               |                      |                                          |                             |
| I thought a lot about Gilbert's annument and the well-known studies he references. I certainly know from<br>my eye caperieser that the Big Man and I bicker much more now that we have kids, we have fower fun-<br>adventures, and we have loss time for each other. And having children is a sauce of worry, aggregation.                                | effects powers, analystics 1-1                                                                                   |                                               |                      |                                          |                             |
| expense, and inconvenience, not to meetion all the colds I pick up and the chaos of towa that drives me<br>creev.                                                                                                    | - shot painting long more                                                                                        | Happiness is a way of travel, not a           |                      |                                          |                             |
| Nevertheless, I couldn't accept the annunger that children don't bring happiness. Because they do! Not                                                                                                    | Children, a happiness                                                                                            | dentination - Rey Goodman                     |                      | C-four centre                            |                             |
| always in a moment-to-moment way, perhaps, but in some deeper way<br>I straggled to figure out how to account for this paradox in my formula, and that's how I came up with                                                                                                    | del hasimes, fultilisers                                                                                         |                                               |                      |                                          | E King                      |
| feeling good, feeling bad, and feeling right.                                                                                                    | Af haspines a balos                                                                                              |                                               |                      |                                          |                             |
| I imagine that if I didn't have children, day to day, I might very well have MORE feeling good and<br>LESS feeling had - more time reading in bod, less time replacing the case on masic markers. Which<br>means I'd he hannier right?                                                                                                    | RGL:Children, dinon-panella                                                                                      |                                               |                      |                                          |                             |
| Wrong, Children are exactled to my feelies right. Heing a parent, holding your bely in your arms,<br>taking your place in the circle of life it's come but it's true. Most people just wouldn't feel maint if they<br>didn't have kids. (Again, I recegnize that some people don't want kids; I'm not tackling the issue of their<br>happiness here.)     |                                                                                                    |                                               |                      |                                          |                             |
| Forling right is an executial component of happiness. I don't think that parents-to-be fixel themselves<br>that parentheed is all fun. They might not exactly articlenes what's eolin to hit them with that first baby.                                                                                                    | C. or minde                                                                                                    |                                               |                      |                                          |                             |
| but they know it's not all playgrounds and valodiciorian addresses.<br>There are times when feeling regier means feeling bad. Consider a commute. Studies show (surprise!)                                                                                                    | masses for hell, and trade-off                                                                                   |                                               |                      |                                          |                             |
| that a bad commute is a real downer, and one to which we never adapt. But you might choose to have a<br>bad commute in order to live in a neighborhood with most schools. Once your kids are in the most<br>acheed, you'll adapt to that circumstance, and it won't be a source of finding good, and the commute will                                     |                                                                                                    |                                               |                      |                                          |                             |
| make you feel bad every day. But it's worth it, because you feel right about your trade-off.<br>Even though they may means less feeling good, and more feeling had. I think children compilicate<br>mightily to happingss.                                                                                                    | children, a hanginess.                                                                                           |                                               |                      |                                          |                             |
| Also, they contribute to the announcer of growth that is important to happiness (and part of my<br>formula). Seeing them learn, change, and grow boosts happeness.                                                                                                    |                                                                                                    |                                               |                      |                                          |                             |
| I've found an intrinsing new blos. Trianko, It's about how to be more effective at work -- but being more<br>effective at work is often the same thing as being more effective in life. An unusual "voice" if I may use<br>a term that I wouldy try to groud.                                                                                             |                                                                                                    |                                               |                      |                                          |                             |
| http://www.hazainesa.goviest.com/hazainess_prejust/2997/92/do_your_childre.kml                                                                                                    |                                                                                                    |                                               |                      |                                          |                             |
| C) Stop all Outstand                                                                                                    |                                                                                                    | R = x x : has Let : how this ! Monast bondary |                      |                                          |                             |

*Multi-page view: two documents side-by-side*

All the loaded objects are shown in tabs about the object you are currently viewing. You can easily switch between them.

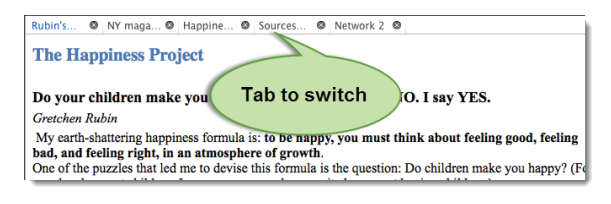

*Switch between loaded documents or networks*

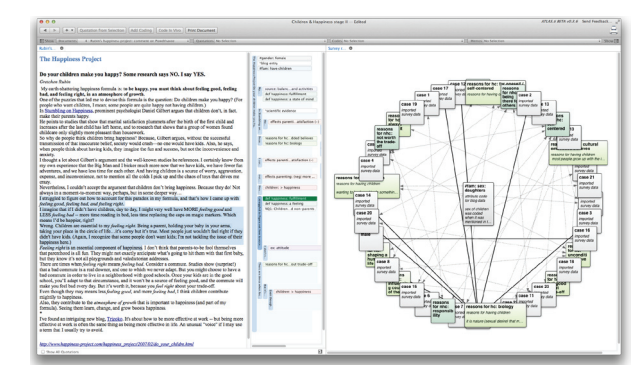

*Multi-page view: document and network view*

If your data is coded quite densely, with a lot of overlaps, you can find all your codes in a second, third, or even more columns to the right. If the margin area is not wide enough, the codes are displayed in a compressed mode in order to show you more.

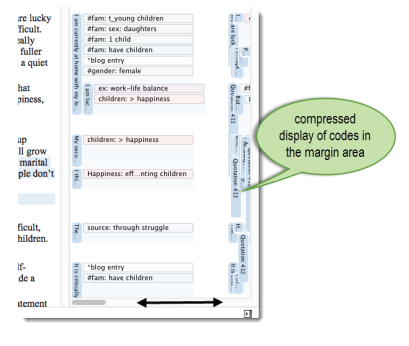

 *Display of codes in the margin area*

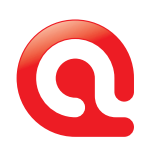

If you mouse-over a quotation in the margin area, the first words of the quotations are shown:

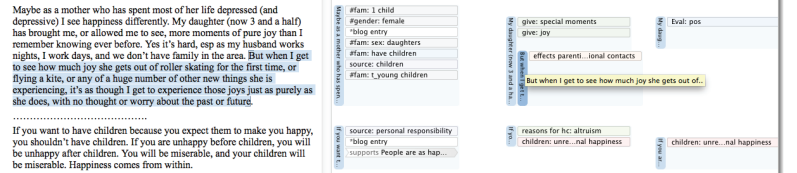

*Working with the margin area*

The 'Inspector', which is always displayed on the righthand side, shows more detailed information about each object. This could be a selected document, code, quotation, network view, or a node in network view. Below you can see the information for the code #fam: have children'.

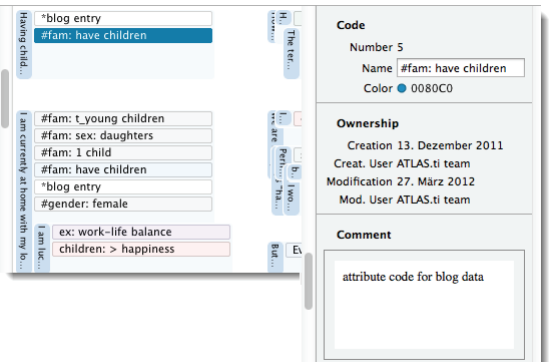

*Inspector displaying more detail about an object*

Context menus exist as usual:

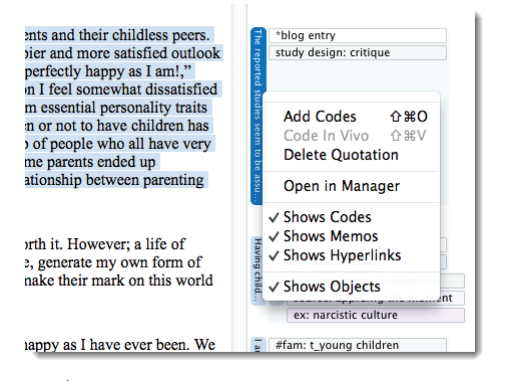

*Code context menu*

All managers offer sophisticated search options that let you combine a number criteria using AND or OR:

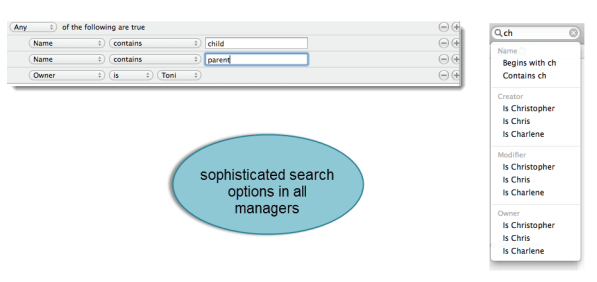

*Search options in Managers*

Coding works as usual via drag & drop from the Code Manager or the navigation panel on the right-hand side. The tool bar allows you quick access to frequently used functions like creating quotations or coding data.

And finally, there will be an Undo button  $\odot$ . (Windows users: You will get the Undo button in ATLAS.ti 8.)

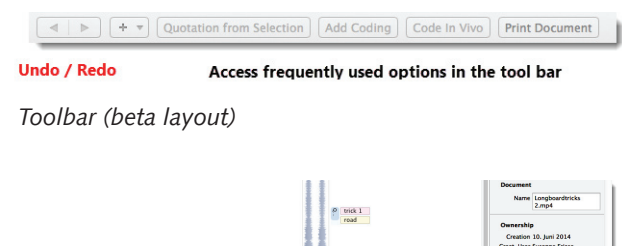

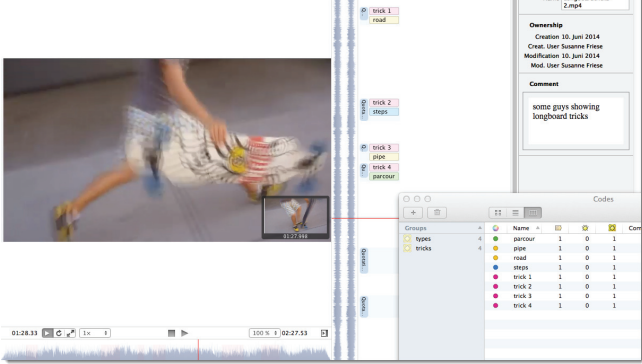

*Coding video data*

Coding Multimedia files works like a charm. You will love it! Preview images (one per frame) are shown if you scroll down the margin that allow you to set highly precise quotation boundaries. Video and audio navigation is extremely fluid and smooth.

3

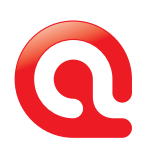

When selecting a video quotation, time locators for start position, end position, and total length are shown. The display image shows the precise time in the video.

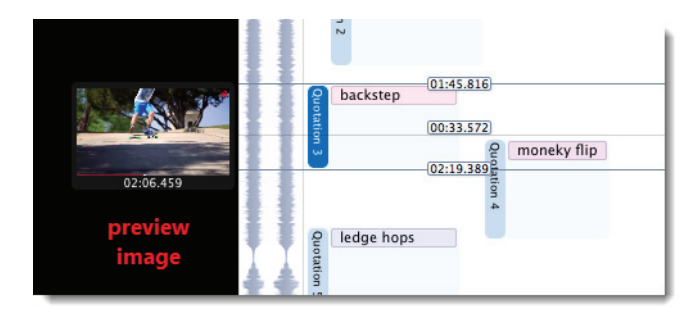

*Video preview images*

Linking codes and quotations works as usual. ATLAS.ti for Mac will offer a number of different, new layout options. In the figure below you see the process of creating hyperlinks across documents.

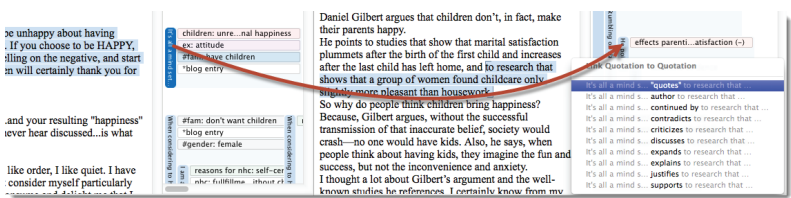

*Creating hyperlinks across documents*

The first release of ATLAS.ti for Mac will not contain the full functionality of the Windows version right away. But you will be able to perform all of the standard tasks like coding text, image, audio and video files, simple retrieval, writing comments and memos, linking quotations, linking codes, and working with network views. In addition, you will find cool new functionality that is not available in Windows. Options that will be made available in the subsequent months include the A-docs function, transcription, further analysis tools and team support. All new features in ATLAS.ti for Mac will become available via regular free software updates.

Initially, project transfer will only be possible from Windows to Mac. Full bi-directional exchange will become available with ATLAS.ti 8 (for Windows) in 2015.

<span id="page-4-0"></span>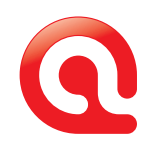

## **ATLAS.ti For The Mac: Significant Pre-Ordering Discount and Beta Test**

## **Pre-Ordering Discount**

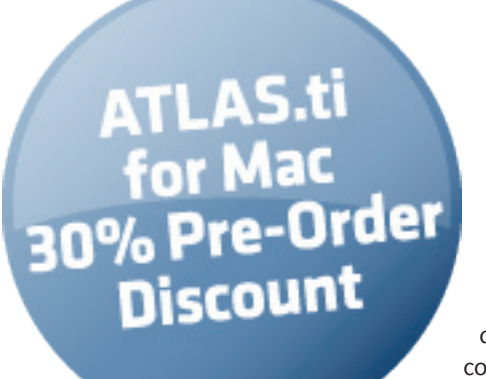

Prospective Mac users can already pre-purchase a license at a significant discount. Enter the following coupon code on the shopping cart page for a full 30% discount: **MAC.PREORDER**

You will receive the full Mac version as soon as it is released.

**Important: If you already have a license for ATLAS.ti 7, no new purchase is necessary. You will receive the Mac version for free once it becomes available.** 

## **Beta Test**

As a Mac user you have the opportunity to participate in the official beta test. If interested, please apply here:

### **<http://macbeta.atlasti.com>**

The beta test will begin in mid-July. The beta version will be publicly introduced at the Berliner Methodentreffen in Berlin, Germany, on July 17 and 18.

This beta test will be conducted as semi-public, i. e. we will select a number of testers from those applying based on certain conditions and the specific requirements of our development team.

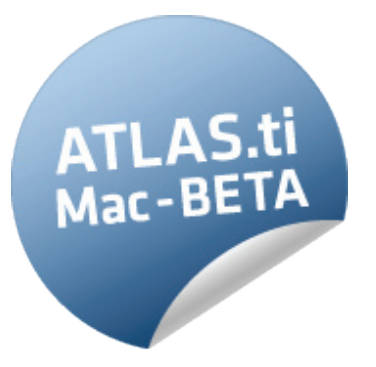

Participants in the beta test are expected to provide feedback about various aspects of the program, as requested by our development team. These can range from functionality of individual components to overall usability to specific areas of focus as needed.

We will provide direct communication channels for reporting and exchanging feedback for beta testers.

## <span id="page-5-0"></span>**From the Desk of Training & Partnership Development**

*Ricardo B. Contreras, PhD Director Training & Partnership Development (***[training@support.atlasti.com](mailto:training@support.atlasti.com)***)*

**As usual, Training & Partnership Development has been keeping busy developing and implementing learning products and services for the benefit of the community of ATLAS.ti user. It has also been representing the company at conferences and other events. Below is a summary of the learning products and services that we offer, as well as the past and future conferences at which ATLAS.ti is represented this year.**

### **Free introductory webinars**

These webinars are taught in sessions of 90 minutes each. They provide an overview of the software, its features and applications. To register, go to **<http://webinars.atlasti.com>**

Additionally, you may contact us at training@support.atlasti.com if you would like to schedule a webinar exclusively for your group. This option is very convenient to show ATLAS.ti in the classroom or to research colleagues. These webinars are tailored to the specific group's learning needs.

## **Online introductory and advanced workshops**

#### **<http://www.atlasti.com/onlinetraining.html>**

These workshops are taught in three sessions of two hours each through web-conferencing. Introductory workshops are taught in English and Spanish, while advanced courses are taught in English only.

The calendar of online workshops for the for the next two months is below.

#### **Introduction to ATLAS.ti - Convenient to America/Europe timezones**

July 7, 9 and 11 (12:00 pm-2:00 pm EDT (New York time)). July 21, 22 and 23 (12:00 pm-2:00 pm EDT (New York time)).

### **Introducción a ATLAS.ti**

Mayo 28, 29 y 30 (1:00 pm – 3:00 pm hora de Santiago de Chile)

#### **Advanced ATLAS.ti**

August 11, 12 and 13 (10:00 am – 12:00 pm EDT (New York time))

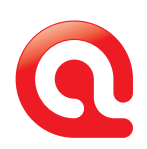

### **Face-to-Face workshops**

### See **<http://seminars.atlasti.com>**

#### **United States**

Chicago, Illinois. June 26 and 27 (9:00 am – 4:00 pm) San Francisco, California. August 14 and 15 (9:00 am – 4:00 pm) Washington, DC. September 18 and 19 (9:00 am – 4:00 pm) Santa Barbara, California. October 24 and 25 (9:00 am – 4:00 pm)

#### **United Kingdom**

Glasgow, Scotland. June 19 and 20 (9:00 am – 4:00 pm)

#### **Spain**

Madrid. Julio 4 (9:00 am – 5:00 pm) Madrid. Septiembre 12 (9:00 am – 5:00 pm) Madrid. Noviembre 14 (9:00 am – 5:00 pm)

#### **Germany**

Hannover. 26. Juni (10:00–18:00h) Berlin. 25. und 26. September (11:00 -18:00h; 9:00–16h) Hannover. 23. Oktober (10:00–18:00h) Hannover. 5. Dezember (10:00–18:00h)

#### **Mexico**

Ciudad de México. June 19 and 20 (9:00 am – 4:00 pm)

### **Free video tutorials**

Access our library of free video tutorials at **[videos.atlasti.com](http://videos.atlasti.com)**.

Under Tutorials, you will find short videos teaching the key functions of ATLAS.ti.

Under Special Topics, you will find videos on a number of specific features of ATLAS.ti, including teamwork, networks, and survey analysis.

## **Research Blog**

In addition to these learning services, we have launched a research blog (**[www.blog.atlasti.com](http://www.blog.atlasti.com)**). Researchers and ATLAS.ti users discuss specific applications of the software and highlight the program's features and functions. If you would like to contribute an article, do not hesitate to contact us at **[training@support.atlasti.com](mailto:training@support.atlasti.com)**. We welcome your contributions!

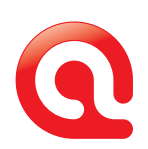

### **Conferences**

ATLAS.ti has been and will be present at numerous major conferences this year. These include the following:

- Technology, Knowledge and Society, Madrid (Spain) •
- American Educational Research Association (AERA), Philadelphia (USA)
- International Qualitative Inquiry Congress, Urbana, Illinois (USA)
- British Sociological Association Annual Conference, Leeds, UK
- CAQDAS 2014 Conference, Guilford, UK •
- Conference of the European Academy of Management-• EURAM, Valencia (Spain)
- American Sociological Association, San Francisco, California (USA)
- American Public Health Association, New Orleans, Louisiana (USA)
- Berliner Methodentreffen, Berlin, Germany
- Qualitative Methods in Informatics and Business Administration, Leipzig, Germany
- Deutsche Gesellschaft für Soziologie (DGS), Trier, Germany

The CAQDAS 2014 conference in Guilford, UK, deserves a few special words. This conference celebrated the 25th anniversary of the first CAQDAS conference that was organized by the Department of Sociology at the University of Surrey, UK. The 25th anniversary conference took place between May 1st and May 3rd in Guilford, at the facilities of the beautiful Horsley Park. Under the leadership of Dr. Christina Silver, the conference brought together QDA software developers, researchers, and academics to discuss issues as the intersection of methodology and CAQDAS, the latest developments in QDA software, and the contributions of the field as well as its challenges.

ATLAS.ti was actively involved in this conference, represented by Mr. Jörg Hecker, Director of Business Operations, Ms. Neringa Kalpokaite, regional manager of Training & Partnership Development, and Dr. Ricardo Contreras, Director Training & Partnership Development. We presented a 60-minute demonstration of the software, with an emphasis on highlighting the upcoming ATLAS.ti for the Mac; made a Pecha Kucha presentation describing the pioneering contributions of ATLAS.ti to computer-assisted qualitative data analysis; presented a paper on software teaching methods; and presented a poster on the use of ATLAS.ti in the analysis of photographic data. In all, we are proud of having been part of this important event that celebrates the field of computerassisted qualitative data analysis. Here's to another 25 years of CAQDAS!

## <span id="page-8-0"></span>**Recent Service pack Updates**

**There are always users who overlook the many smaller and larger innovations we introduce with almost every one of our service packs. These improvements frequently result directly from user input and are all available free of charge. Also, service packs fix bugs when they are discovered and improve your overall work experience with ATLAS.ti. Updating regularly is important. In fact, we recommend setting the Live Update to run automatically on program startup (via**  Help / Updates and License / Live Update Settings / Check for updates on startup**). This ensures that your program installation is always up-to-date and gives you the latest available tools. Such as the following:**

### **Features added in 7.1.6 to 7.1.8**

#### **Auto Completion modified**

Auto completion in coding dialog now matches words in the middle of the code name. Previously the search was anchored to the beginning. If you want the search to be anchored at the beginning press the Crtl-key when opening the Coding dialogue.

| <b>Open Coding</b>                                        |  |  |  |  |
|-----------------------------------------------------------|--|--|--|--|
| Enter Code names. Press down-arrow to enter another Code. |  |  |  |  |
| ch                                                        |  |  |  |  |
| children: < happiness                                     |  |  |  |  |
| children: = level of happiness                            |  |  |  |  |
| children: > happiness                                     |  |  |  |  |
| children: unrelated to personal happiness                 |  |  |  |  |
| #fam: 1 child                                             |  |  |  |  |
| #fam: 2 children                                          |  |  |  |  |
| #fam: 3 or more children                                  |  |  |  |  |
| #fam: don't want children                                 |  |  |  |  |
| #fam: have children                                       |  |  |  |  |
| #fam: no children yet                                     |  |  |  |  |
| #fam: t young children                                    |  |  |  |  |
| Happiness: effect of wanting children                     |  |  |  |  |
| nhc: accepting choices                                    |  |  |  |  |
| nhc: fullfillment without children                        |  |  |  |  |
| source: children                                          |  |  |  |  |
| SQ: Reasons for having children                           |  |  |  |  |

*Auto completion is no longer anchored at the beginning of the word*

#### **Partial Copy Bundle Files**

You can now create partial Copy Bundles in case your project is very large. This is how you do it:

Select documents in the PD manager, right click and select **Data Source Management / Bundle Selected PDs** from the context menu .

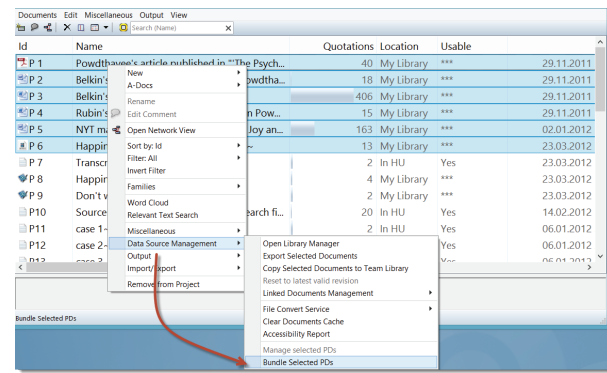

*Create partial copy bundle files*

**If you unpack a partial copy bundle file, this does not mean the documents you excluded from the bundle will not be listed in the PD Manger. This assumption is made frequently but it is incorrect. By creating a partial bundle, you do not automatically delete the documents from your project. You only pack fewer documents into your bundle.**

A complete copy bundle file always contains your HU file and the documents associated with your HU. If you create a partial bundle, only the selected documents are packed. The documents that you did not pack are still listed in the Pdocs-Manager in gray, but you cannot load them (unless they are already available in the library).

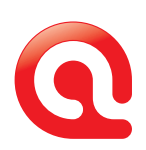

#### **Quotation Manager Displays Codes**

As codes are the grouping device for quotations, there is no need to have "quotation families." Consequently, the side panel in managers (which is used to display families) was previously omitted from the Quotation Manager. This has been changed now. Instead of displaying families, the side panels in the Quotation Manager now displays codes.

| ×<br>Quotation Manager [HU: Children & Happiness stage II]<br>團          |  |                          |                                   |  |  |  |  |  |  |
|--------------------------------------------------------------------------|--|--------------------------|-----------------------------------|--|--|--|--|--|--|
| Quotations Edit Miscellaneous Output View                                |  |                          |                                   |  |  |  |  |  |  |
| $\Leftrightarrow$<br>$\times$<br>$\Rightarrow$                           |  |                          |                                   |  |  |  |  |  |  |
| Codes                                                                    |  | Id                       | Name                              |  |  |  |  |  |  |
| <b>Show all Quotations</b>                                               |  | $\Box$ 3:19              | Define "happy". It's a feeling.   |  |  |  |  |  |  |
| Sep children: < happiness {18-1} ~                                       |  |                          |                                   |  |  |  |  |  |  |
| children: = level of happiness {18-2} ~                                  |  | $\Box$ 3:61              | It is critically important to dis |  |  |  |  |  |  |
| sta children: > happiness {24-2}~                                        |  | ■3:292                   | What exactly is happy? I agre     |  |  |  |  |  |  |
| children: unrelated to personal happiness {                              |  |                          |                                   |  |  |  |  |  |  |
| D DEFINITION HAPPINESS (2-0)~                                            |  | $\Box$ 3:392             | Happiness in my mind is mor       |  |  |  |  |  |  |
| def happiness: a feeling {2-1}                                           |  | <b>Create Super Code</b> | <b>bw about measuring a sens</b>  |  |  |  |  |  |  |
| def happiness: a state of mind                                           |  |                          |                                   |  |  |  |  |  |  |
| def happiness: fulfilment {1'                                            |  | Change operator          | y earth-shattering happine        |  |  |  |  |  |  |
| def happiness: is subjective {2}<br>def happiness: long term view        |  | <b>Open Network View</b> | truggled to figure out how        |  |  |  |  |  |  |
| <b>SE EFFECTS PARENTING (0-0)~</b>                                       |  | $\Box$ 5:5               |                                   |  |  |  |  |  |  |
| effects parenting: (neg) less {21-2}~                                    |  |                          | I also have projects that so co   |  |  |  |  |  |  |
| effects parenting: (neg) more  {12-1}~                                   |  | $\Box$ 5:38              | At the heart of the debate for    |  |  |  |  |  |  |
| effects parenting: career neg {3-1}~                                     |  | $-5.56$                  | happiness is best defined in t    |  |  |  |  |  |  |
| offects parenting: career pos {1-1}~                                     |  |                          |                                   |  |  |  |  |  |  |
| selfects parenting: improved social and emc                              |  | 5:116                    | I agree with Martin Seligman      |  |  |  |  |  |  |
| effects parenting: less focus on self (6-2)~                             |  | $\Xi$ 10:1               | Nobody is happy all of the tight  |  |  |  |  |  |  |
| effects parenting: letting go {2-1}~                                     |  |                          |                                   |  |  |  |  |  |  |
| offects parenting: marital satisfaction (-) {18                          |  |                          |                                   |  |  |  |  |  |  |
| effects parenting: personal growth {13-2}                                |  | K                        | $\rightarrow$                     |  |  |  |  |  |  |
| G EVAL: (0-0)~                                                           |  |                          |                                   |  |  |  |  |  |  |
| Eval: ambivalent {4-2}                                                   |  |                          |                                   |  |  |  |  |  |  |
| Eval: neg {8-2}                                                          |  |                          |                                   |  |  |  |  |  |  |
| Eval: pos {58-2}                                                         |  |                          |                                   |  |  |  |  |  |  |
| EX: EXPLANATION (0-0)~<br>$\sum$ ex: = narcissistic culture (7-1)        |  |                          |                                   |  |  |  |  |  |  |
| $\mathbf{v}$                                                             |  |                          |                                   |  |  |  |  |  |  |
| Create a super fanily from the currently combined families and operator. |  |                          |                                   |  |  |  |  |  |  |

*Quotation Manager with side panel*

This allows you to use the Quotation Manager (instead of the Query tool) for Boolean searches. You can use the Venn diagram on top of the code list for combining codes using AND or OR. The results can be saved as super codes, just like in the query tool.

#### **Numerically correct list sort: 1,2,10 not 1,10, 2**

If you used number prefixes for your documents, codes or memos, the sort order was not numerically correct if you started with 1, 2, 3 instead of 01, 02, 03, etc. Previously the 10 followed the 1. This has been modified now.

#### **Import ATLAS.ti for Android projects**

With the release of the ATLAS.ti Android app (see **[http://](http://android.atlasti.com) [android.atlasti.com](http://android.atlasti.com)**), the import option has been extended. You find the import option for Android projects under **Project / Import / Import ATLAS.ti iPad / Android Project**.

#### **Removing Objects From a Family In Side Panels**

This option was already added in September of last year. However, as users often try to remove family items by selecting the Delete button, we would like to describe the proper work flow.

Let's say you notice you have added a document, code or memo where it should not be. Now you want to remove it from the family. As in the old days, you can still use the family manager. But that is still another window away.

Instead, now you can try this:

- Select the item(s) in the family that should be removed.
- Right-click on the family in the side panel and select Remove selected items from family.

| 线                                                                                                    | Code Manager [HU: Children & Happiness stage II] |                                 |                          |  |  |  |  |
|----------------------------------------------------------------------------------------------------|--------------------------------------------------|---------------------------------|--------------------------|--|--|--|--|
| Edit Miscellaneous Output<br>Codes<br>View                                                                                        |                                                  |                                 |                          |  |  |  |  |
| $\Rightarrow$ $\bullet$ $\ast$ $\bullet$ $\Box$<br>Search (Name)<br>$\blacksquare$ $\blacktriangledown$<br>祹<br>$\leftarrow$<br>× |                                                  |                                 |                          |  |  |  |  |
| <b>Families</b><br>Name                                                                                                    |                                                  |                                 |                          |  |  |  |  |
|                                                                                                    | Show all Codes                                   |                                 |                          |  |  |  |  |
|                                                                                                    |                                                  | 猶 children: > happiness {24-2}~ |                          |  |  |  |  |
| Data attribute codes (15)<br>$\wedge$                                                                                             |                                                  |                                 |                          |  |  |  |  |
| def happiness + attribute codes (7                                                                                                |                                                  | def happiness: a feeling {2-1}  |                          |  |  |  |  |
| Def Happiness pos and neg eval (!<br>def happiness: a state of mind {2-1}                                                         |                                                  |                                 |                          |  |  |  |  |
| Definition Hampings (6)                                                                                                    |                                                  |                                 |                          |  |  |  |  |
| Effects of p                                                                                                    | New from selected items<br>Set global filter     |                                 | ulfilment {11-2}         |  |  |  |  |
| Effects of p                                                                                                    |                                                  |                                 | s subjective $\{2-2\}$ ~ |  |  |  |  |
| Effects of p                                                                                                    | Remove global filter                             |                                 |                          |  |  |  |  |
| Evaluation                                                                                                    |                                                  |                                 | ong term view ${6-1}~$   |  |  |  |  |
| explanation                                                                                                    | <b>Create Super Family</b>                       |                                 |                          |  |  |  |  |
| Explanation                                                                                                    | Change operator<br><b>Open Network View</b>      |                                 |                          |  |  |  |  |
| for Quick T                                                                                                    |                                                  |                                 |                          |  |  |  |  |
| Image cont                                                                                                    |                                                  |                                 |                          |  |  |  |  |
| Image focu                                                                                                    | Delete family                                    |                                 |                          |  |  |  |  |
| not having                                                                                                    | Remove selected items from family                |                                 |                          |  |  |  |  |
| reason for having kids (17)                                                                                                    |                                                  |                                 |                          |  |  |  |  |

*Removing an item from a family*

## **Features To Look Forward To in ATLAS.ti 7.5**

ATLAS.ti 7.5 will be a FREE upgrade to all ATLAS.ti license holders. It will be available via the normal Live Update from the Help menu (see above) and will be installed automatically if you have set ATLAS.ti to always install service packs.

These are a few of the things to come in v. 7.5:

- German language interface (now officially released)
- Updated Code-Coocurence table
- Export of ATLAS.ti Windows projects for ATLAS.ti Mac
- Project-specific libraries

#### **ATLAS.ti 7.5 is expected by late July 2014.**

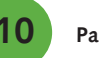

<span id="page-10-0"></span>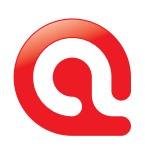

## **ATLAS.ti Mobile for Android - New Manual**

The manual for the free ATLAS.ti Android app has been revised and updated. You can find it online at **[http://](http://downloads.atlasti.com/docs/ATLASti_mobile_Android_20140616.pdf) [downloads.atlasti.com/docs/ATLASti\\_mobile\\_Android\\_](http://downloads.atlasti.com/docs/ATLASti_mobile_Android_20140616.pdf) [20140616.pdf](http://downloads.atlasti.com/docs/ATLASti_mobile_Android_20140616.pdf)**

General information about ATLAS.ti Mobile for Android, including a download link, is available from **http:// [android.atlasti.com](http://android.atlasti.com)**

## **ATLAS.ti Research Blog**

**We are happy to announce the launch of the ATLAS.ti Research Blog. Read articles about features, processes, functions, and research applications of ATLAS.ti. Also included are links to bibliographic resources, the ATLAS.ti video library, training services, and other useful information. Enjoy!** 

Visit the blog at **<http://blog.atlasti.com>**

Below are some of the currently available topics:

- **[El comportamiento amoroso de pareja y el uso de ATLAS.ti](http://atlastiblog.wordpress.com/2014/06/14/el-comportamiento-amoroso-de-pareja-y-el-uso-de-atlas-ti/) •**
- **[Utilising Computer-Assisted Qualitative Data Analysis Software in Buddhist Canonical Analysis](http://atlastiblog.wordpress.com/2014/06/13/utilising-computer-assisted-qualitative-data-analysis-software-in-buddhist-canonical-analysis/) •**
- **[Literature Reviews on the Move: Using the ATLAS.ti App to Support and Enhance Your Literature Reviews](http://atlastiblog.wordpress.com/2014/06/12/1722/) •**
- **[Utilización del programa de análisis cualitativo ATLAS.ti para gestionar y analizar datos](http://atlastiblog.wordpress.com/2014/06/12/utilizacion-del-programa-de-analisis-cualitativo-atlas-ti-para-gestionar-y-analizar-datos/) •**
- **[How to Use ATLAS.ti Mobile App with the BrowZine App for Literature Reviews](http://atlastiblog.wordpress.com/2014/03/26/how-to-use-atlas-ti-mobile-app-with-the-browzine-app-for-literature-reviews/) •**
- **[Using Quotation Names for Coding: An Illustration From Grounded Theory](http://atlastiblog.wordpress.com/2014/03/26/1608/) •**
- **[Cómo realizar análisis temático utilizando ATLAS.ti](http://atlastiblog.wordpress.com/2014/06/12/como-realizar-analisis-tematico-utilizando-atlas-ti/) •**
- **[Merging HUs: Addressing the Schism Between Theory and Practice in Information Science](http://atlastiblog.wordpress.com/2014/05/27/merging-hus-addressing-the-schism-between-theory-and-practice-in-information-science/) •**
- **[Photovoice Analysis with ATLAS.ti](http://atlastiblog.wordpress.com/2014/02/20/photovoice-analysis-with-atlas-ti/) •**
- **[Creating the Links: An Exploration of Element Relations Within ATLAS.ti](http://atlastiblog.wordpress.com/2014/03/16/creating-the-links-an-exploration-of-element-relations-within-atlas-ti/) •**
- **[Reviewing Article Abstracts: Content Analysis and Synthesis](http://atlastiblog.wordpress.com/2014/03/15/reviewing-article-abstracts-content-analysis-and-synthesis/) •**
- **[The Copy Bundle: An Important Tool for Safety and File Transfer](http://atlastiblog.wordpress.com/2014/02/25/the-importance-of-the-copy-bundle/) •**
- **[Coding with Hierarchical Structures](http://atlastiblog.wordpress.com/2014/02/15/coding-hierarchies/) •**
- **•** [Surveys with Waves of Data Collection](http://atlastiblog.wordpress.com/2014/02/10/working-with-surveys/)

<span id="page-11-0"></span>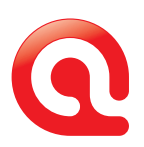

## **Introducing CAST – The Certified ATLAS.ti Student Trainer Program**

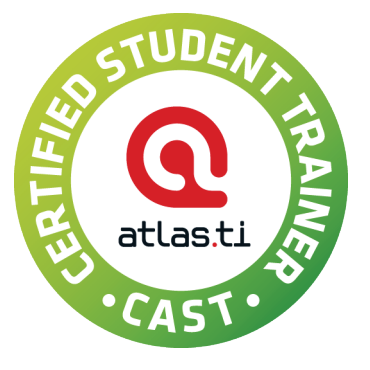

We would like to introduce to you the new student trainer program. CAST trainers are qualified to provide fellow students, faculty and university researchers the basic first step instruction in ATLAS.ti. First step instruction includes the basics of document management, setting up a project, conducting coding procedures, and producing outputs.

To join the CAST program, you should have conducted at least one study using ATLAS.ti and should feel comfortable with the basics of the software. If you are interested, you can apply to our program. After completing the form, you will be asked to take a selection exam. Those approved will join a group of students from universities worldwide. Program members will receive free training and support from ATLAS.ti GmbH. And who knows – maybe one day, you will become one of our certified professional trainers.

**[Sign up here to apply to the CAST program](http://cast.atlasti.com/signup).**

## **Susanne Friese: Qualitative Data Analysis with ATLAS.ti**

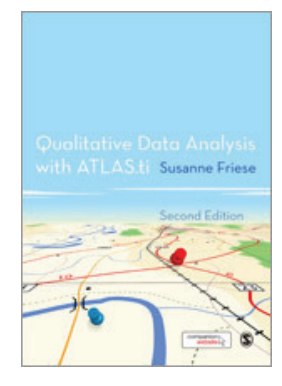

Are you struggling to get to grips with qualitative data analysis? Do you need help getting started using ATLAS.ti? Do you find software manuals difficult to relate to?

Written by the leading expert on ATLAS.ti, this book will guide you step-by-step through using the software to support your research project. In this updated second edition, you

will find clear, practical advice on preparing your data, setting up a new project in ATLAS.ti, developing a coding system, asking questions, finding answers and preparing your results.

**This new edition has been updated specifically for ATLAS.ti 7.**

It features:

- Methodological as well as technical advice
- Numerous practical exercises and examples
- Screen shots showing you each stage of analysis in version 7 of ATLAS.ti
- Increased coverage of transcription
- New sections on analyzing video and multimedia data •
- A companion website with online tutorials and data sets.

Susanne Friese provides training and consultancy for ATLAS.ti at the intersection between developers and users, teaches qualitative methods at various PhD schools and works on advancing computer-assisted qualitative methods at the Max-Planck Institute in Göttingen.

Read a review online: **[http://www.sagepub.com/books/](http://www.sagepub.com/books/Book242124/reviews) [Book242124/reviews](http://www.sagepub.com/books/Book242124/reviews)**

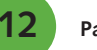

## **New Workshop in Leipzig, Germany**

This just in: German-speaking users may be interested to know that a one day workshop for ATLAS.ti will be offered as part of the conference on qualitative methodology (II. Interdisziplinäres Methodentreffen für qualitative Methoden Leipzig) at the Universität Leipzig.

Please see **[http://www.qmiw-leipzig.de/](http://www.qmiw-leipzig.de/atlas-ti for information and to sign up) [atlas-ti for information and to sign up](http://www.qmiw-leipzig.de/atlas-ti for information and to sign up).**

## **User Conference 2013 Proceedings and Videos**

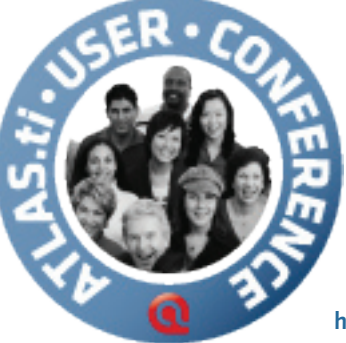

The long-awaited proceedings of the 2013 User Conference will be available in full shortly.

You can already view the videos of the various presentations here:

**[https://www.youtube.com/user/](https://www.youtube.com/user/ATLASticonference) [ATLASticonference](https://www.youtube.com/user/ATLASticonference)**

Links to the individual papers are being added as they become available online.

Please look for an official announcement and full details on the conference proceedings (published with Technical University Berlin Press) in the next issue of INSIDE ATLAS.ti.

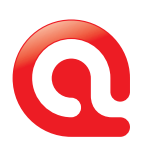

## **Talk To Us – We Love Hearing from You!**

**We hope you enjoyed reading this issue of INSIDE ATLAS.ti – The QDA Newsletter. And we welcome your feedback and suggestions!** 

## **Newsletter Feedback**

Help ensure that we fill future issues with information and news that is relevant to you. Simply use the feedback link to tell us what you liked and what you would like to read about in future issues.

**[newsletter\\_feedback@atlasti.com](mailto:newsletter_feedback@atlasti.com)**

## **Request/Suggest Progr am Features**

Your suggestions are invaluable sources of help when it comes to further improving our software. Help us identify your needs by telling us about product features that would make your research efforts easier or more efficient. **<http://suggestions.atlasti.com>**

## **Newsletter Settings**

To update your preferences and contact data, to subscribe, or to unsubscribe from our newsletter, use the link below. Also, you can easily recommend INSIDE ATLAS.ti to friends and colleagues from this page:

**<http://mailsystem.atlasti.com/f/27908/>**

## **Social Media**

You don't have to wait for the next issue of INSIDE ATLAS.ti to get the latest news. Just connect with us on Facebook or visit our YouTube channel and you can be in touch any time. We look forward to all your comments. (And rest assured - we continue to be available as always through our forum, mailing list, website, as well as "live" at numerous events all over the world.)

**Facebook: <http://facebook.atlasti.com> YouTube: <http://youtube.atlasti.com>**

### **Newsroom**

Visit the ATLAS.ti Newsroom for a comprehensive overview of all media channels and press information. **Newsroom: <http://newsroom.atlasti.com>**

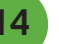